Draw each rectangle to the scale shown and determine the new dimensions.

1) The rectangle below has the dimensions:

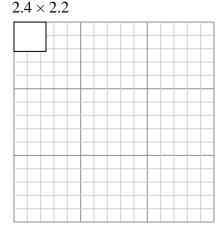

Create another rectangle that is scaled to 16 times the size of the current rectangle.

2) The rectangle below has the dimensions:  $2.1 \times 2.7$ 

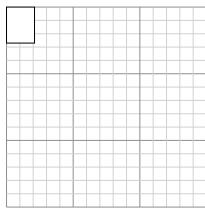

Create another rectangle that is scaled to 16 times the size of the current rectangle.

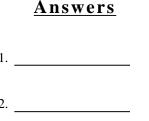

\_\_\_\_

6. \_\_\_\_

3) The rectangle below has the dimensions:  $2.4 \times 2.9$ 

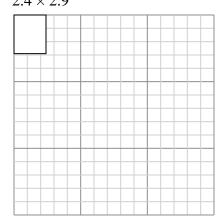

Create another rectangle that is scaled to 16 times the size of the current rectangle.

 $3.2 \times 2.1$ 

4) The rectangle below has the dimensions:

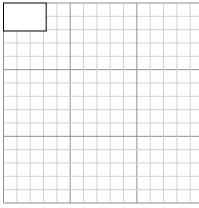

Create another rectangle that is scaled to 9 times the size of the current rectangle.

5) The rectangle below has the dimensions:  $3.7 \times 2$ 

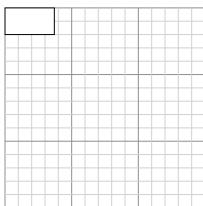

Create another rectangle that is scaled to 9 times the size of the current rectangle.

6) The rectangle below has the dimensions:  $2.6 \times 2.6$ 

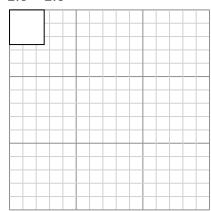

Create another rectangle that is scaled to 16 times the size of the current rectangle.

The rectangle below has the dimensions:  $2.4 \times 2.2$ 

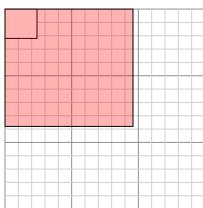

Create another rectangle that is scaled to 16 times the size of the current rectangle.

The rectangle below has the dimensions:  $2.4 \times 2.9$ 

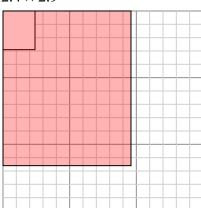

Create another rectangle that is scaled to 16 times the size of the current rectangle.

The rectangle below has the dimensions:  $3.7 \times 2$ 

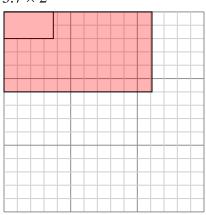

Create another rectangle that is scaled to 9 times the size of the current rectangle.

The rectangle below has the dimensions:  $2.1 \times 2.7$ 

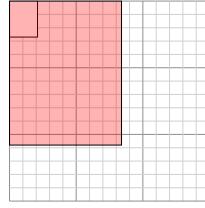

Create another rectangle that is scaled to 16 times the size of the current rectangle.

The rectangle below has the dimensions:  $3.2 \times 2.1$ 

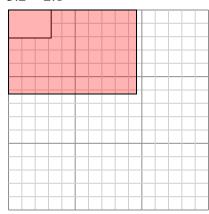

Create another rectangle that is scaled to 9 times the size of the current rectangle.

The rectangle below has the dimensions:  $2.6 \times 2.6$ 

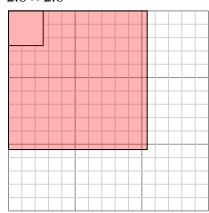

Create another rectangle that is scaled to 16 times the size of the current rectangle.

## **Answers**

- $9.6 \times 8.8$
- 9.6×11.6

- 6. **10.4×10.4**